## The Basics – Syncing Your Calendar

**FOR STUDENTS TO BE ABLE TO MAKE APPOINTMENTS WITH YOU, NAVIGATE NEEDS TO HAVE ACCESS TO YOUR EXISTING CALENDAR**  (COMPATIBLE WITH ALL MAJOR CALENDARING OPTIONS, INCLUDING OUTLOOK, GOOGLE CALENDAR, ETC.) CALENDARS SYNC IN REAL-**TIME TO AND FROM NAVIGATE.**

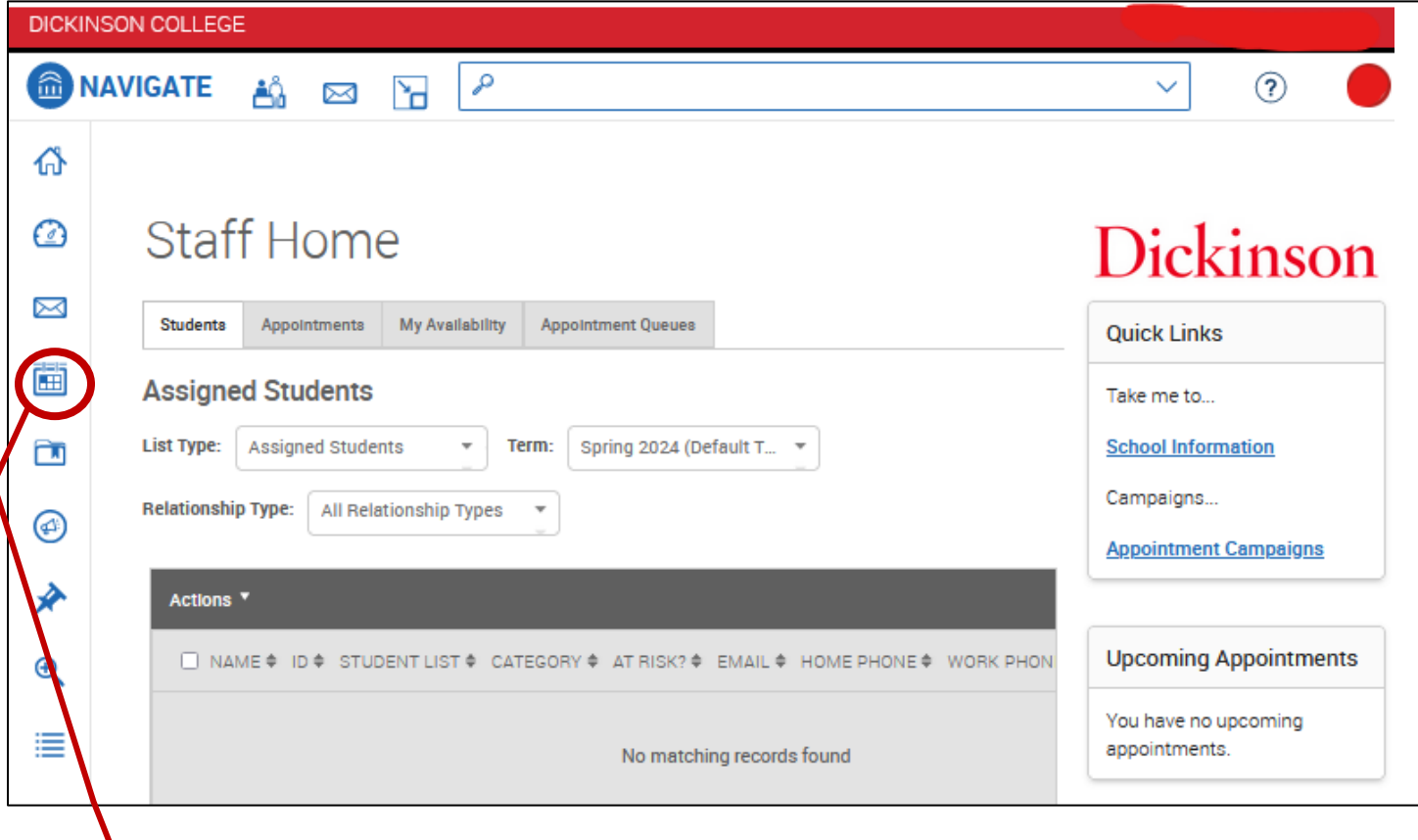

**CLICKING ON THE CALENDAR ICON TAKES YOU TO YOUR CALENDAR**

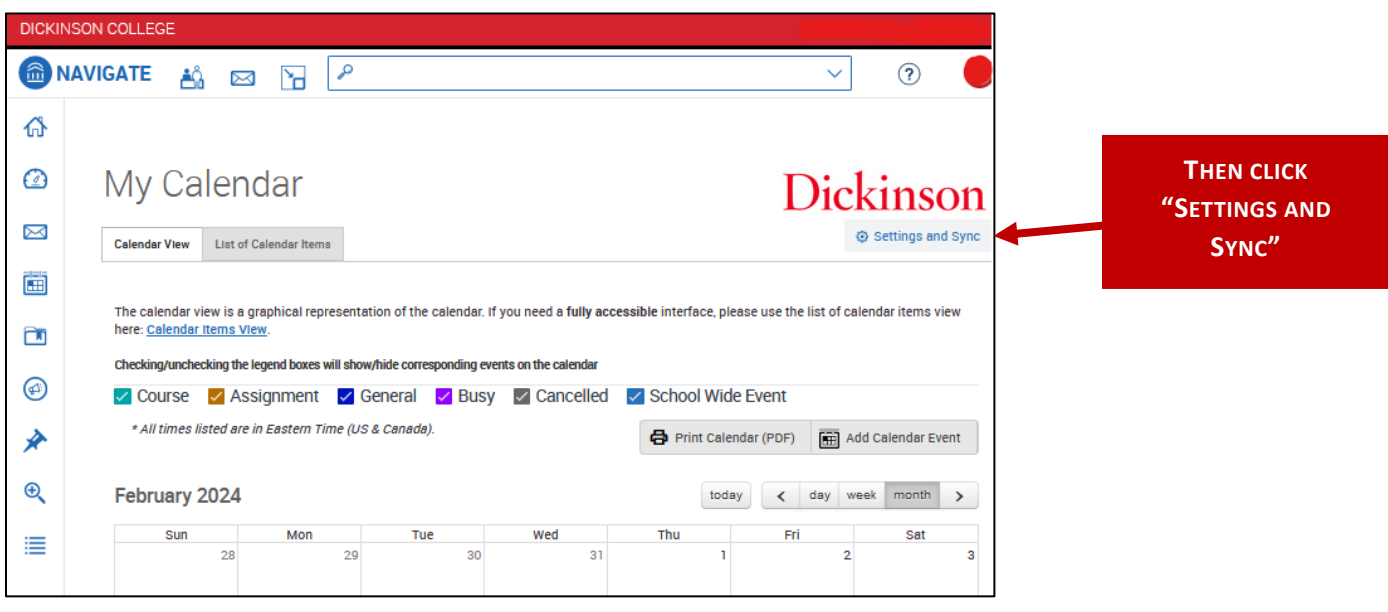

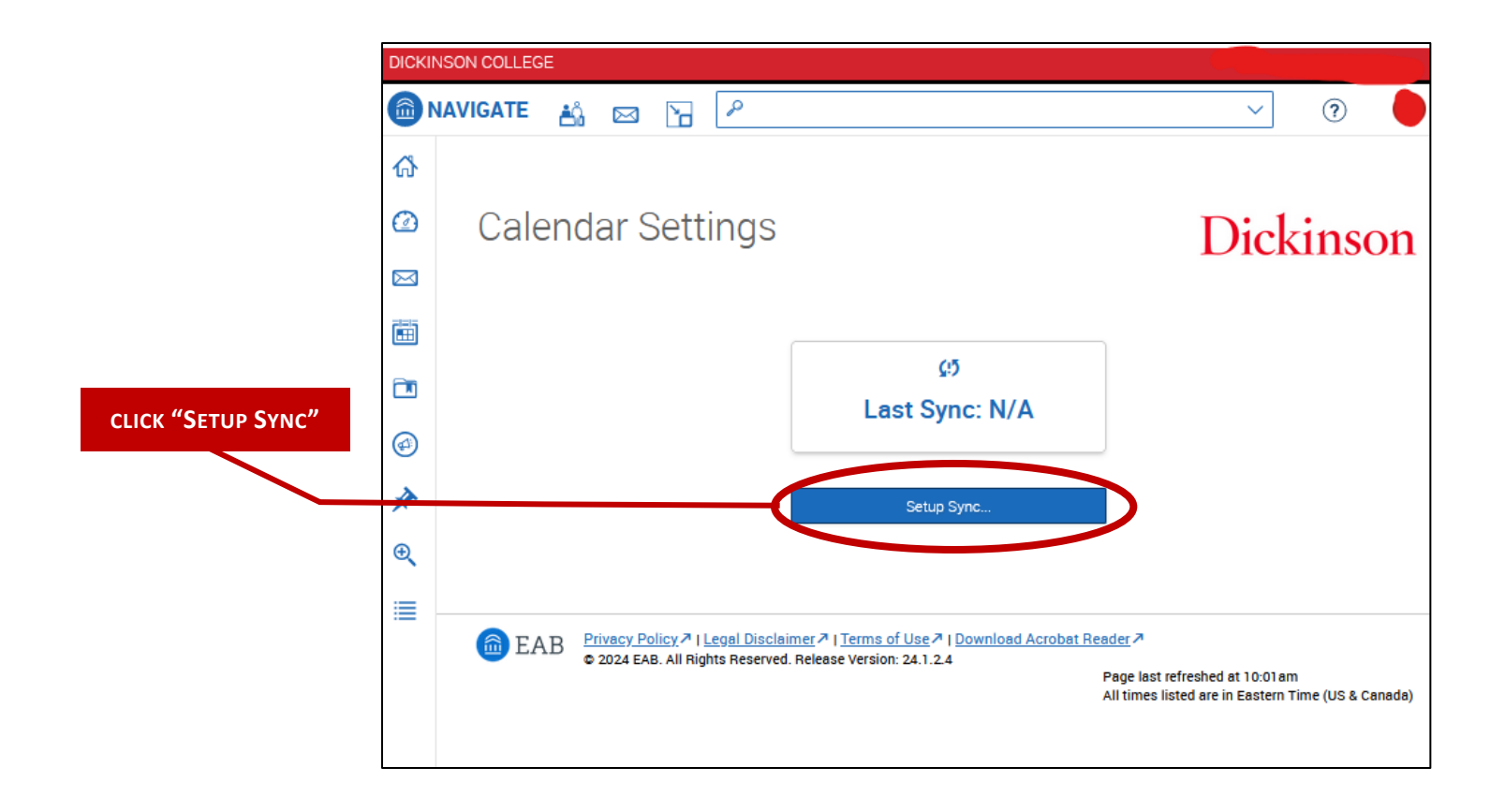

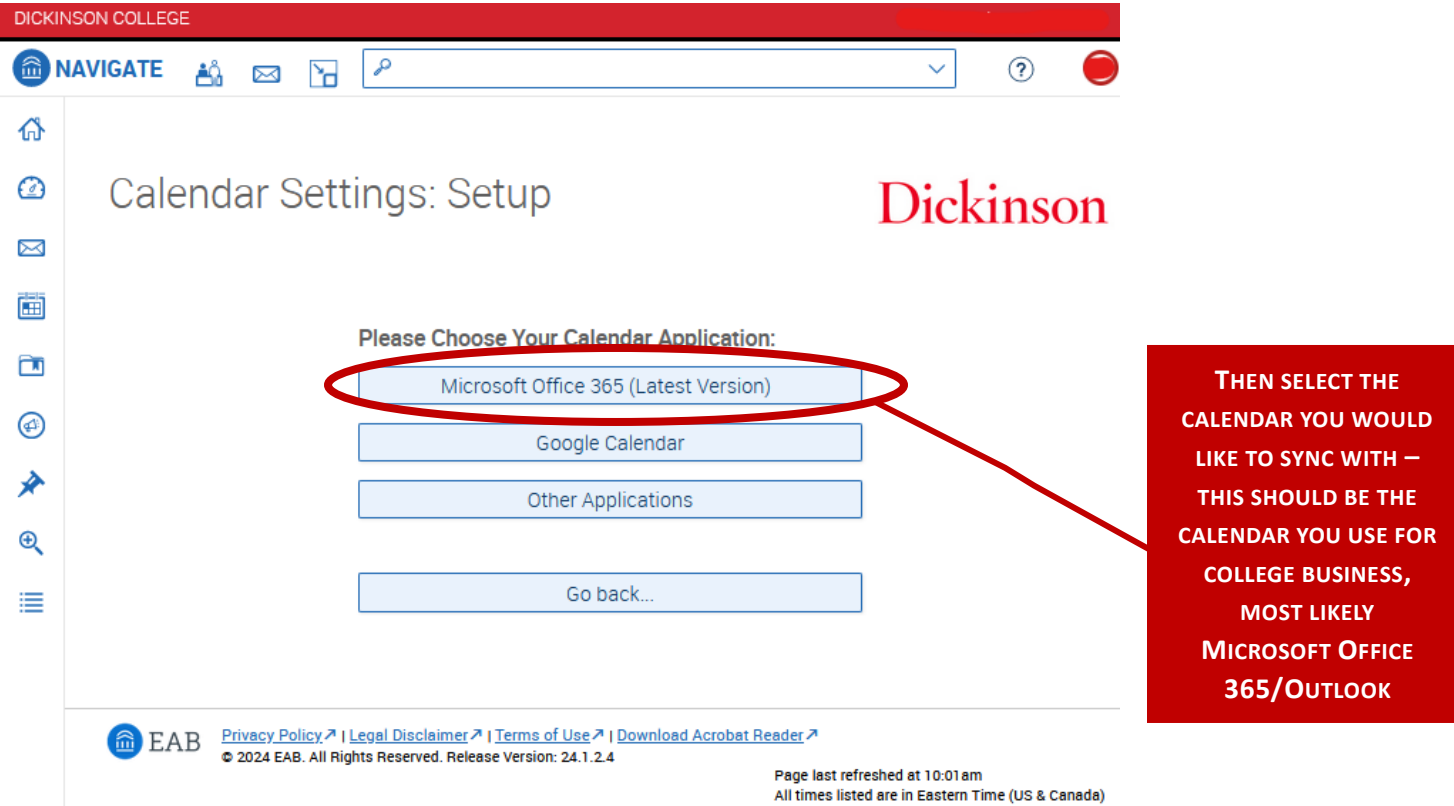